# **1.5. POTĘGOWANIE**

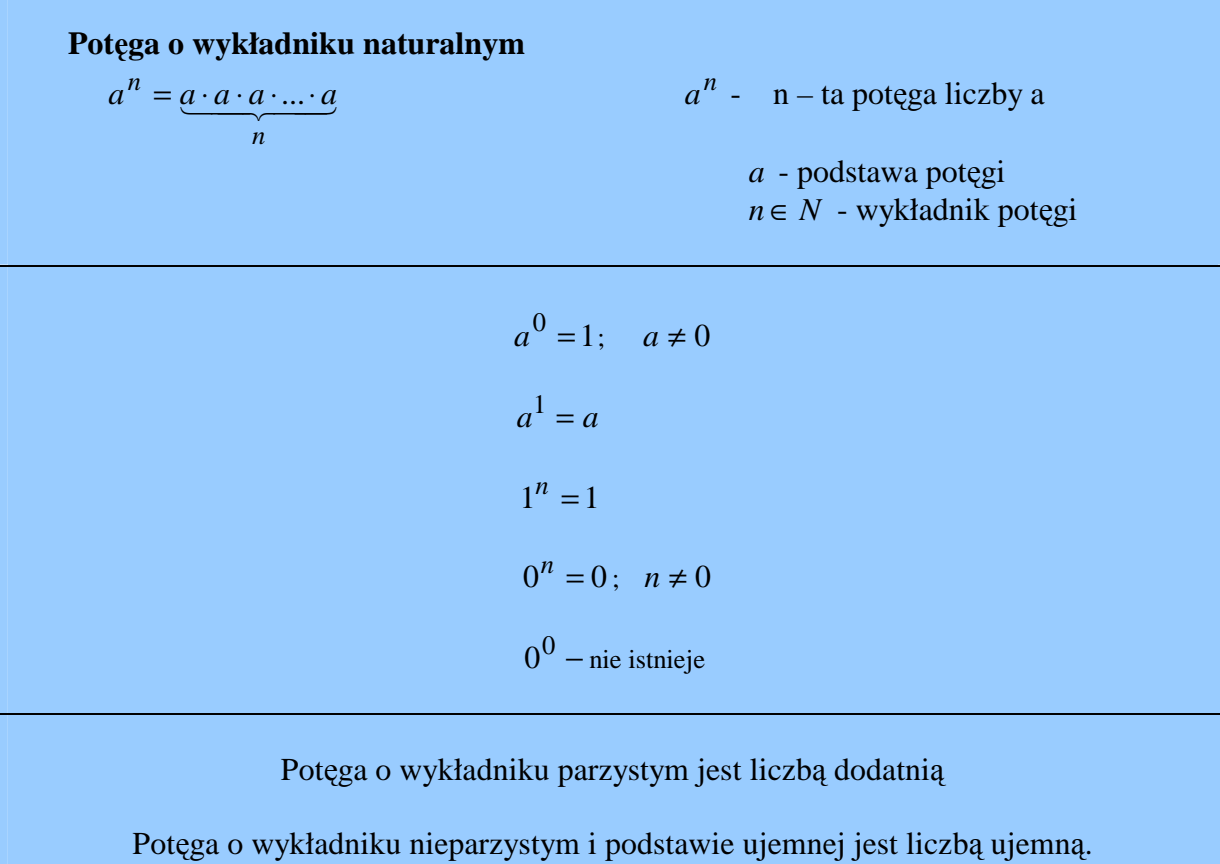

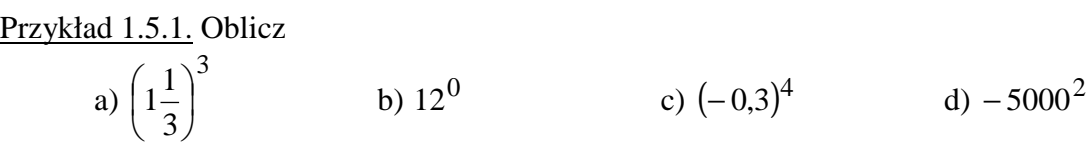

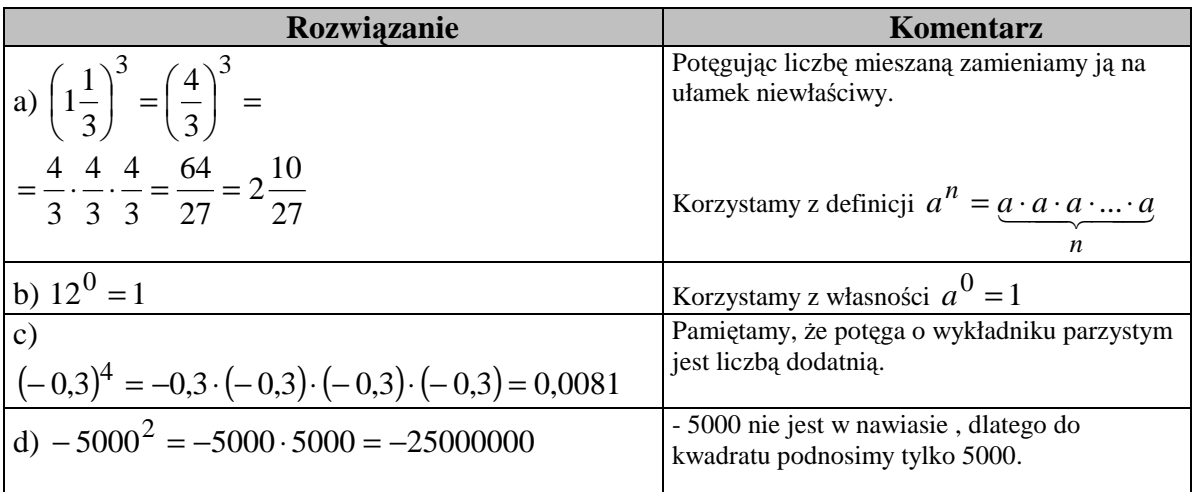

### **Potęga o wykładniku całkowitym ujemnym**

$$
a^{-n} = \left(\frac{1}{a}\right)^n \text{ gdzie } a \neq 0
$$

### Przykład 1.5.2. Oblicz

a) 
$$
2^{-4}
$$
 b)  $\left(-2\frac{1}{2}\right)^{-2}$  c)  $0.03^{-1}$  d)  $\left(-2\sqrt{3}\right)^{-5}$ 

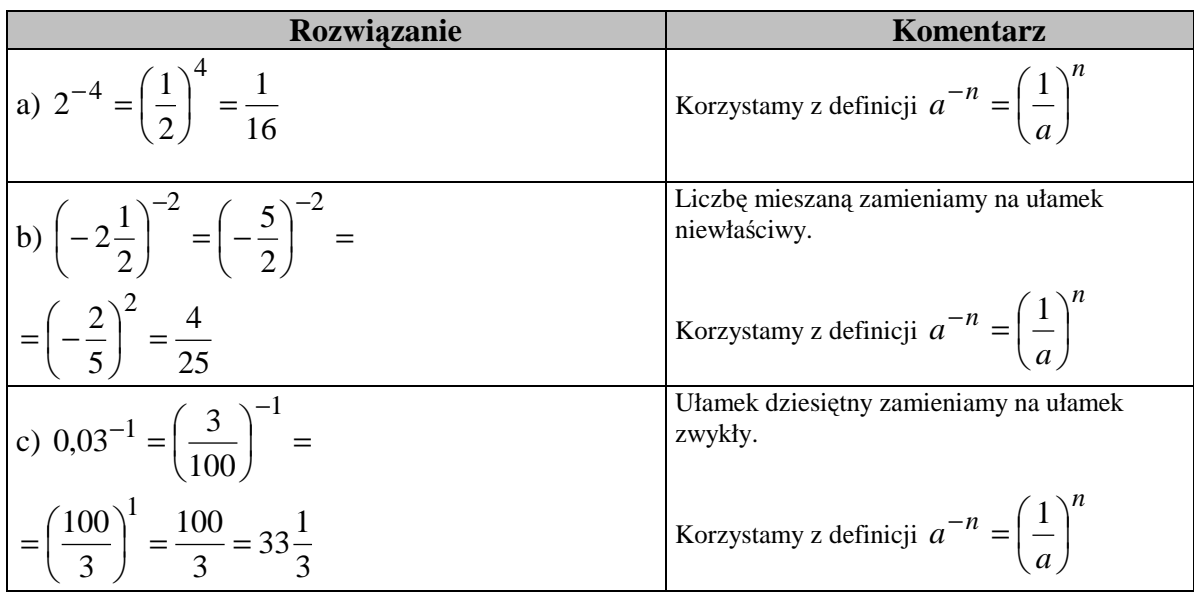

Przykład 1.5.3. Podane liczby zapisz w postaci iloczynu liczb wymiernej i potęgi liczby 10. a) 120000000 b) 0,0000056

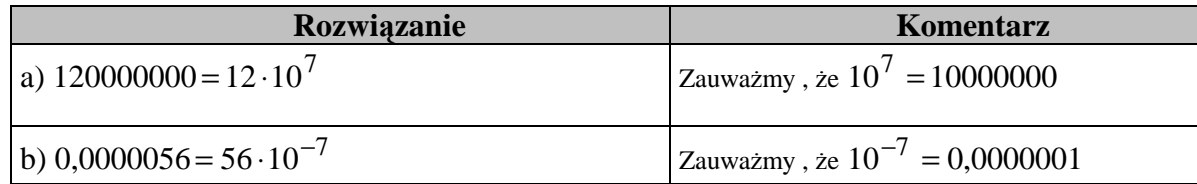

$$
\underline{\text{Przykład 1.5.4.}} \text{Oblicz:} \left[ \left( \frac{2}{3} \right)^{-3} - 4^1 \right]^{-2}
$$

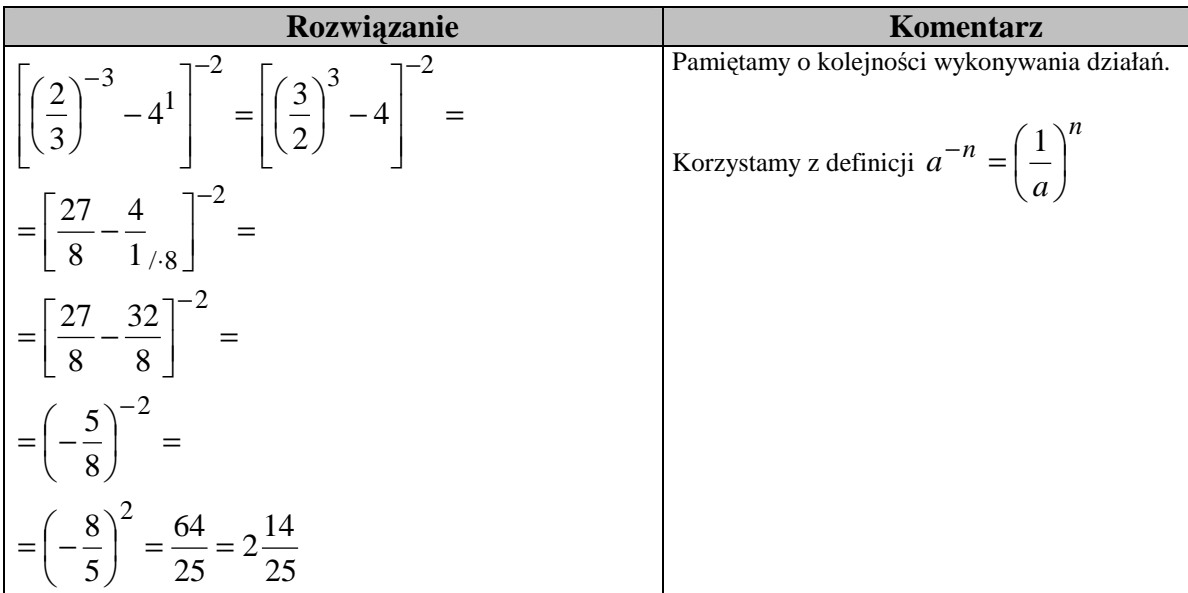

# **Potęga o wykładniku wymiernym**   $\bar{n} = \sqrt[n]{a^m}$ *m*  $a^n = \sqrt[n]{a^m}$ , gdzie  $n \ge 1, m \in C$

Przykład 1.5.5. Oblicz

a) 
$$
\left(5\frac{1}{16}\right)^{\frac{1}{4}}
$$
, b)  $16^{\frac{5}{4}}$ , c)  $4^{-0.5}$ .

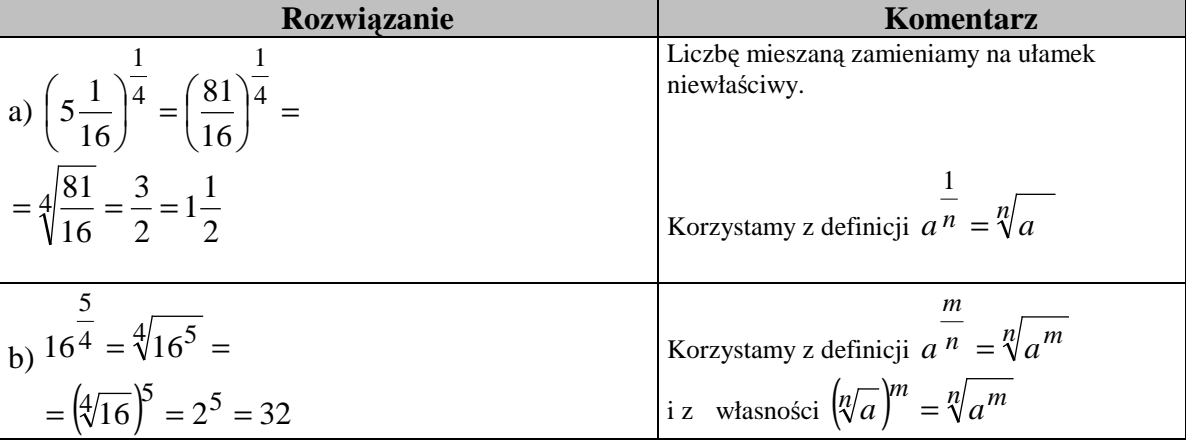

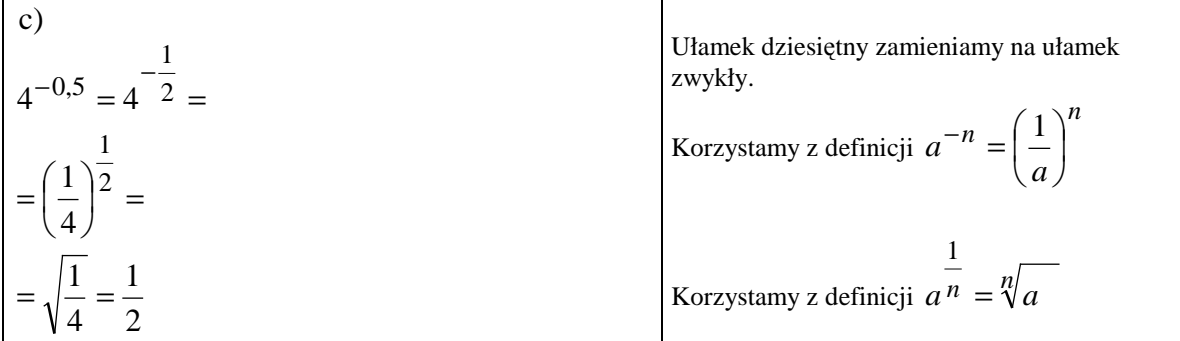

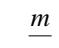

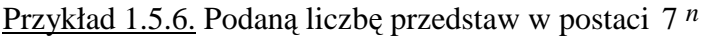

a) 
$$
\sqrt{7}
$$
 b)  $\sqrt[3]{49}$  c)  $\frac{1}{\sqrt[5]{7^3}}$ 

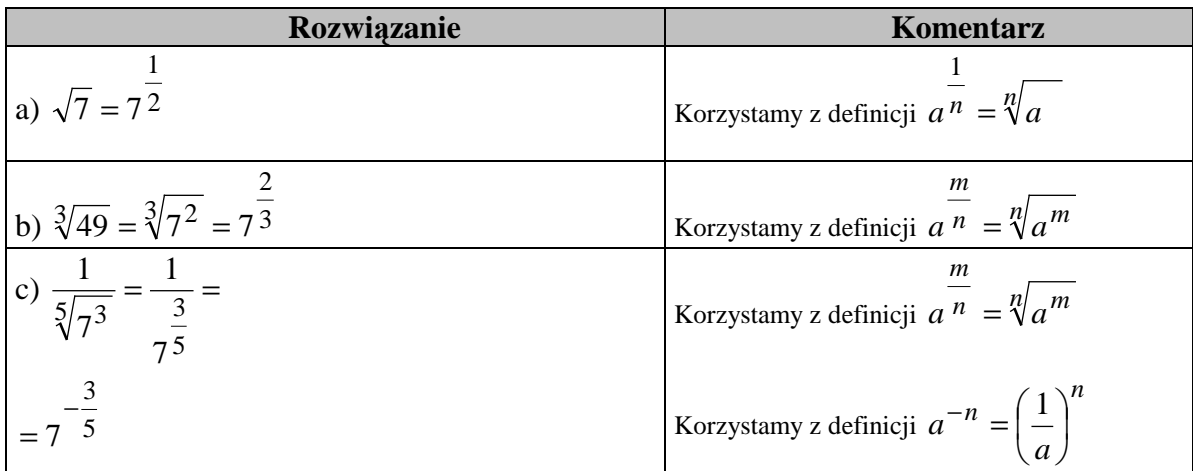

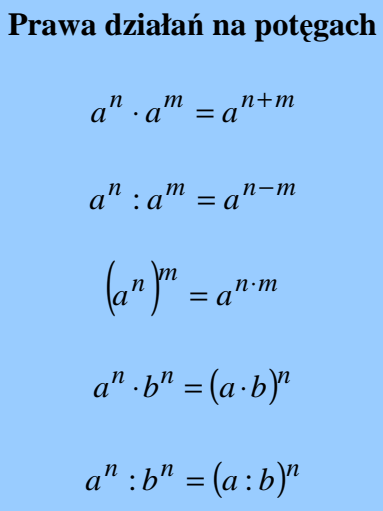

Przykład 1.5.7. Wykonaj działania ,stosując prawa działań na potęgach:

$$
\frac{(a^2)^{-3} \cdot a^4}{a}
$$

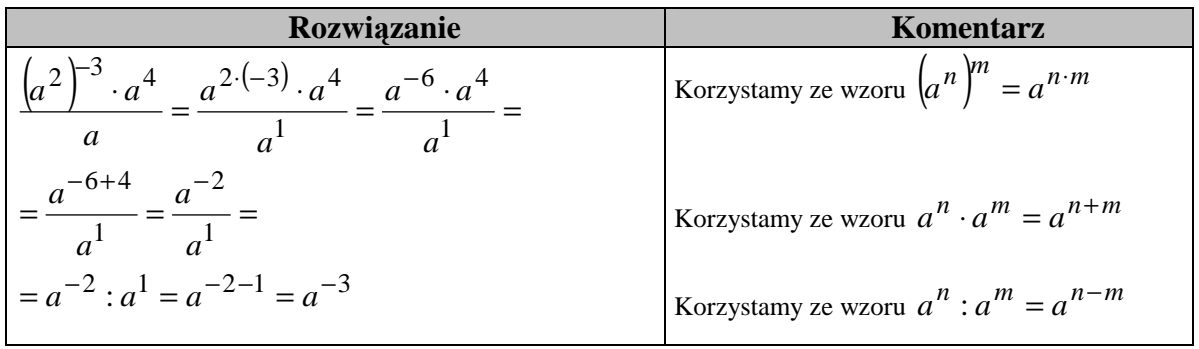

### Przykład 1.5.8. Przedstaw w postaci potęgi

# a)  $\sqrt{2}\sqrt{8\sqrt[3]{2}}$

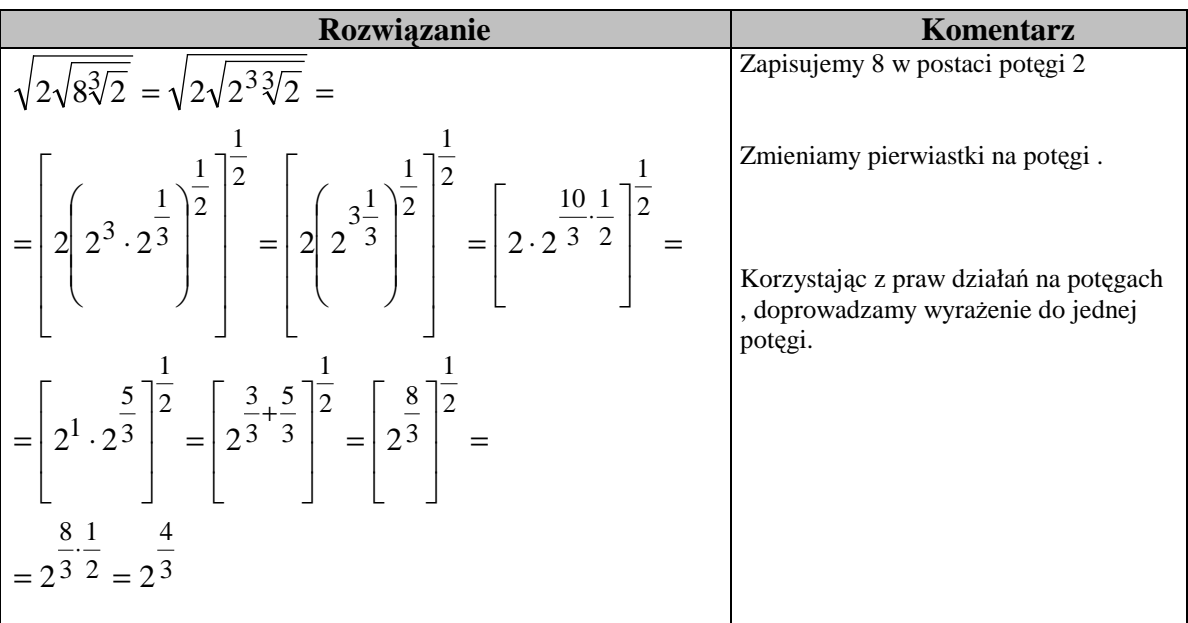

b) 
$$
\frac{\sqrt[3]{25} \cdot \frac{1}{125} \cdot 25^{-1}}{\frac{1}{5} \cdot \sqrt{5}}
$$

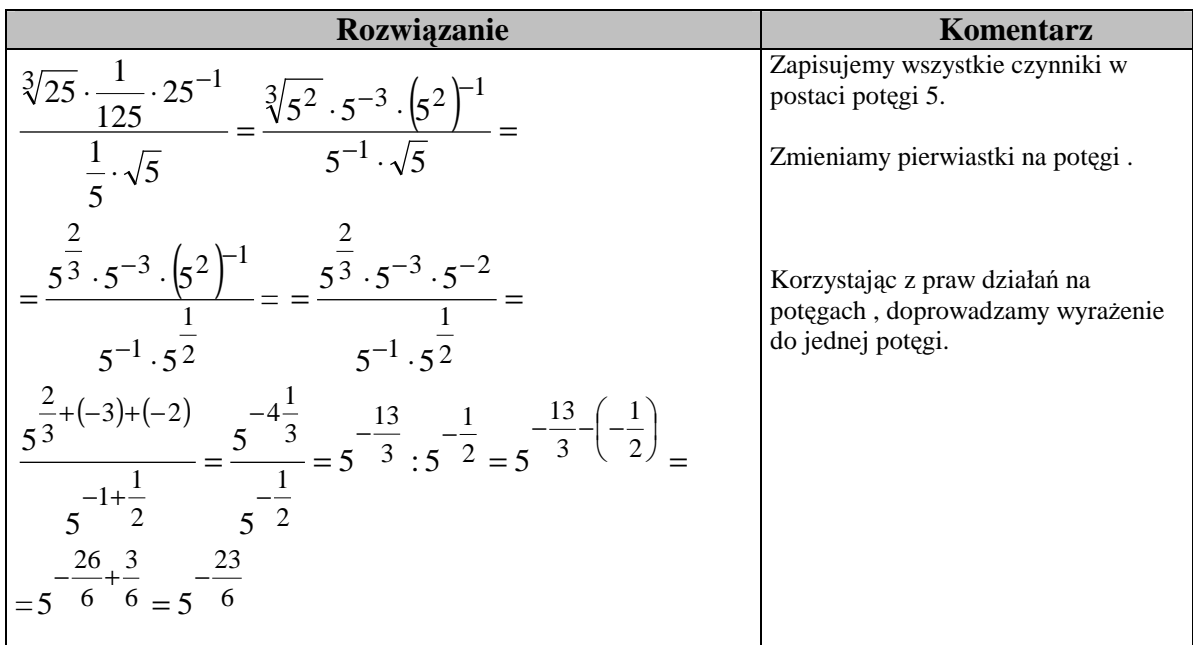

### **ĆWICZENIA**

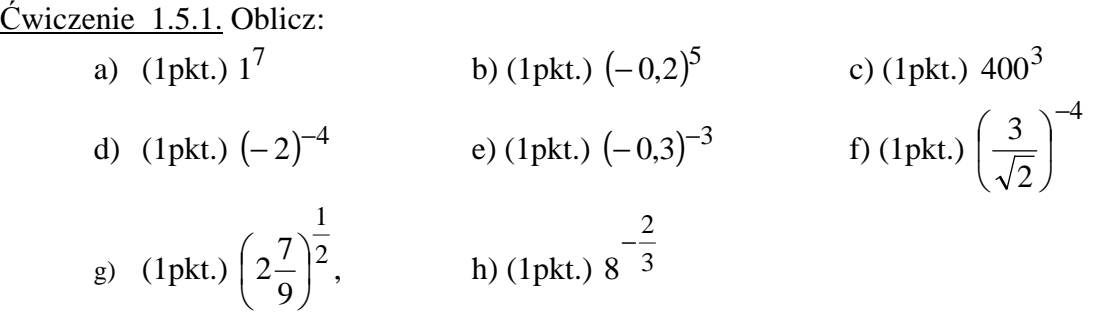

#### **schemat oceniania**

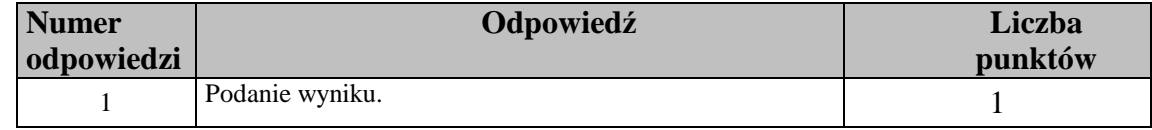

 $\acute{C}wiczenie$  1.5.2. Zapisz podane liczby bez użycia potęg:

a) (1pkt.)  $7,2 \cdot 10^6$ 

 $7,2 \cdot 10^6$  b) (1pkt.)  $124 \cdot 10^{-5}$ 

**schemat oceniania** 

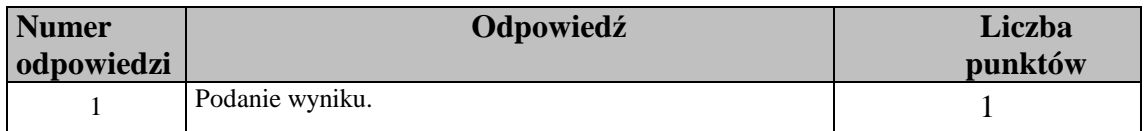

$$
\underline{\text{Cwiczenie 1.5.3.}} \text{ (2pkt.)} \text{ Oblicz:} \left( \frac{2^0}{3} \cdot 4^{-0.5} + 2^{-2} \right)^{-1}
$$

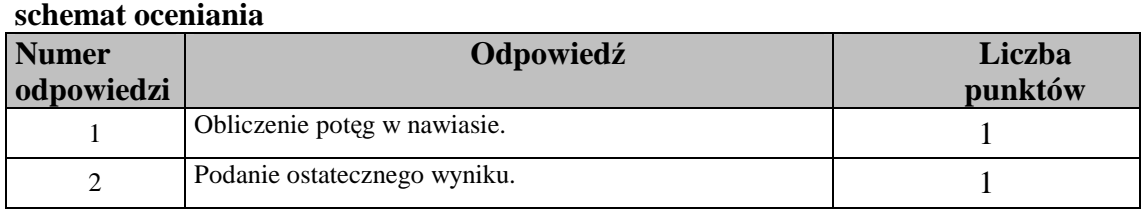

<u>Ćwiczenie 1.5.4.</u> (1pkt.) Przedstaw w postaci potęgi :  $3\sqrt[3]{5} + \sqrt{16}$ 

#### **schemat oceniania**

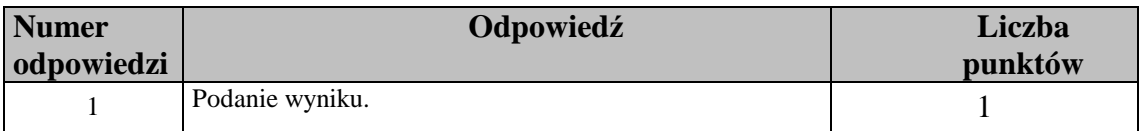

Ćwiczenie 1.5.5. (2pkt.) Wykonaj działanie ,stosując prawa działań na potęgach:

$$
\frac{16^{-1} \cdot \frac{1}{2} \cdot \sqrt{2}}{\sqrt[3]{4} \cdot \left(\frac{1}{8}\right)^2}
$$

### **schemat oceniania**

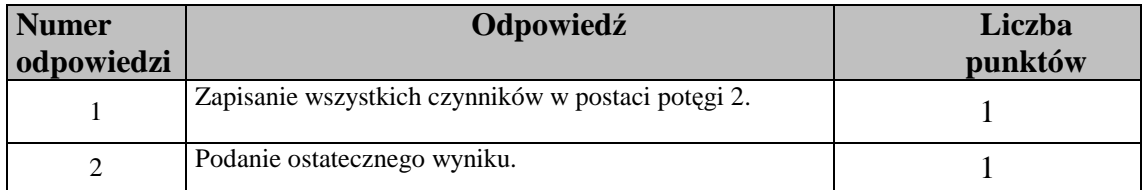

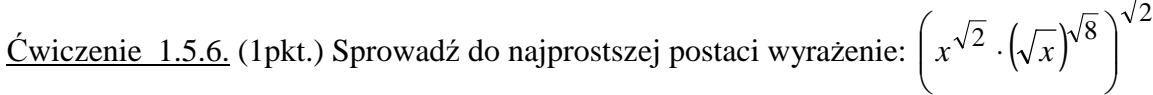

#### **schemat oceniania**

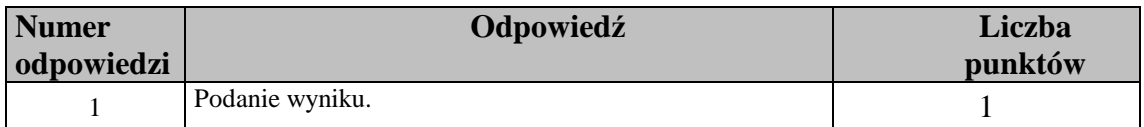

 $\overline{\phantom{a}}$ J  $\backslash$